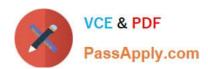

# 1Z0-1041-22<sup>Q&As</sup>

Oracle Cloud Platform Enterprise Analytics 2022 Professional

# Pass Oracle 1Z0-1041-22 Exam with 100% Guarantee

Free Download Real Questions & Answers PDF and VCE file from:

https://www.passapply.com/1z0-1041-22.html

100% Passing Guarantee 100% Money Back Assurance

Following Questions and Answers are all new published by Oracle
Official Exam Center

- Instant Download After Purchase
- 100% Money Back Guarantee
- 365 Days Free Update
- 800,000+ Satisfied Customers

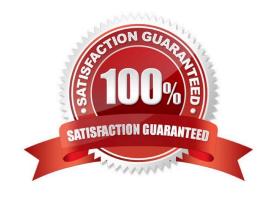

# VCE & PDF PassApply.com

### https://www.passapply.com/1z0-1041-22.html 2024 Latest passapply 1Z0-1041-22 PDF and VCE dumps Download

#### **QUESTION 1**

The extensive palette of visualization options delivered with Oracle Analytics Cloud can be extended with custom plugins. What option is false about implementing custom visualization plugins?

- A. The bicreateplugin script, provided with Oracle Analytics Cloud, can be used to create a skeleton visualization to facilitate custom development.
- B. Oracle Analytics Cloud provides a Software Development Kit (SDK) to enable builds of custom plugins.
- C. To be implemented, custom plugins must be deployed in the Bi\_HOME\Analytics\src\customVi2 directory and BI Services need to be restarted.
- D. Plugins for rendering sophisticated visuals can be downloaded from the Oracle Data Visualization Library.

Correct Answer: C

#### **QUESTION 2**

How should you use a machine learning model within a canvas of an Oracle Analytics Cloud project?

- A. Create a custom calculation.
- B. Create a scenario using the required model.
- C. Use the machine learning model visualization.
- D. Create a data sequence.

Correct Answer: B

#### **QUESTION 3**

You want to create a filter that restricts access to the Fact table so that Revenue Is only visible to users assigned to a particular role. In which tab should you set this up?

- A. Permissions
- B. Row Level Data
- C. Table filter
- D. Data Filters

Correct Answer: D

You can define data filters for fact tables, dimension tables, and columns that provide row-level security for data model objects. For example, you can create a filter that restricts access to the Products table so that only certain brands are visible to users assigned to a particular role. https://docs.oracle.com/en/cloud/paas/bi-cloud/bilpd/securing-access-data.html

## https://www.passapply.com/1z0-1041-22.html 2024 Latest passapply 1Z0-1041-22 PDF and VCE dumps Download

#### **QUESTION 4**

Which two statements pertaining to Action Links are false?

- A. Navigation from one Analysis to another Analysis is not possible if they reside In different folders.
- B. The Navigation option on a column can be enabled conditionally.
- C. Navigation from one Analysis to another Analysis only works when both analyses are created from single subject area.
- D. Presentation variables can be used while navigating from one Analysis to another Analysis.

Correct Answer: AC

#### **QUESTION 5**

You have a data set that you wish to use to train a machine learning model in Oracle Analytics Cloud. The attribute you are interested in predicting has one of two text values (e.g. Yes/No or True/False).

How should you perform this operation?

- A. Create a data flow that includes a step to train a fuzzy prediction model and save the model for later use.
- B. Create a data flow that includes a step to analyze sentiment and save the model for later use.
- C. Create a data flow that includes a step to train a clustering model and save the model for later use.
- D. Create a data flow that includes a step to train a binary classifier model and save the model for later use.

Correct Answer: D

<u>1Z0-1041-22 PDF Dumps</u> <u>1Z0-1041-22 VCE Dumps</u>

1Z0-1041-22 Exam Questions